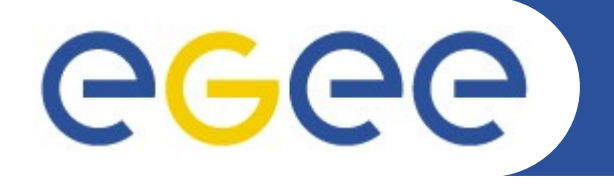

## **The unified theory of Kuiper-belt and Oort-cloud formation: experiences from porting to EGEE**

*Jan Astalos Institute of Informatics Slovak Academy of Sciences*

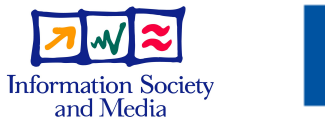

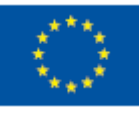

**www.eu-egee.org**

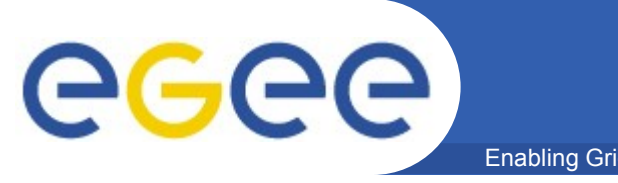

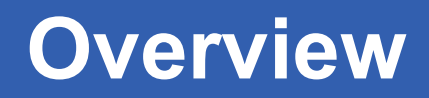

- Enabling Grids for E-sciencE
- **Application details**
- **Problems that needed to be solved**
- **Design and used technologies**
- **Conclusions**

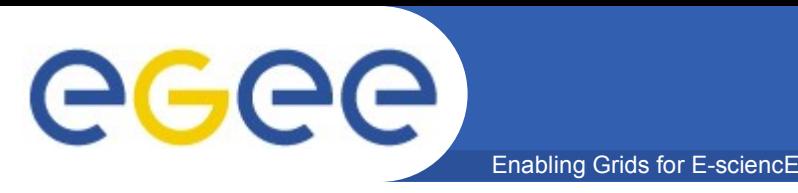

- **Collaboration**
	- Slovakia: Astronomical institute, Slovak Academy of Sciences
	- Italy: INAF-Catania Astrophysical Observatory
	- Poland: Astronomical Observatory of the A.Mickiewicz University
- **Main goal**
	- Working out unified theory of the formation of:
		- **Kuiper belt and Scattered Disc** 
			- *populations of small bodies beyond the Neptune's orbit*
		- Oort cloud
			- *very distant cometary reservoir*

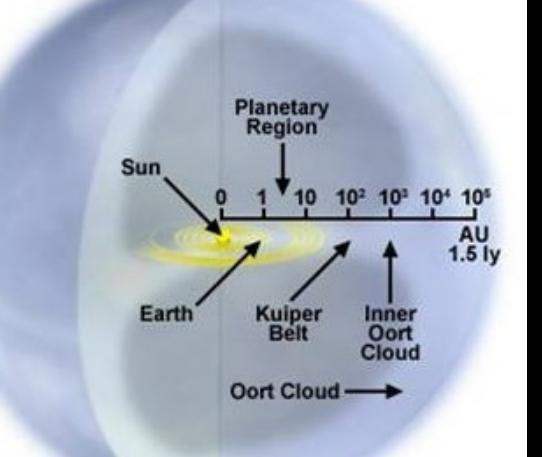

**Oort Cloud** 

#### • **Method**

 simulation of the dynamical evolution of a large number (~10000) planetesimals (treated as test particles) in the proto-planetary disc; the trajectories of the particles are influenced by the perturbing forces from the giant planets, Galactic tide, and stars passing near or through the Oort cloud

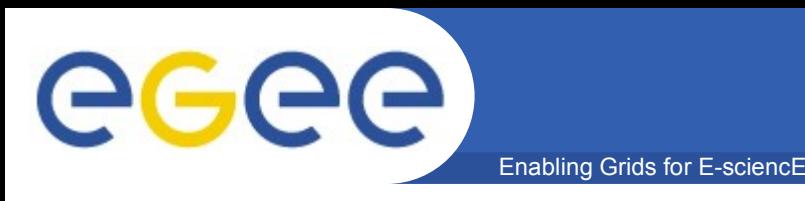

- **Computational methods:**
	- Numerical integration of orbits using RADAU integrator (included in public available package MERCURY developed by J.Chambers)
	- Stellar perturbations using advanced impulse approximation (proposed by P.A. Dybczynski)

#### • **Structure**

- Sequence of sub-simulations
- Each sub-simulation consists of many independent tasks
- Output from all tasks is needed for preparation of next sub-simulation (requires user interaction)

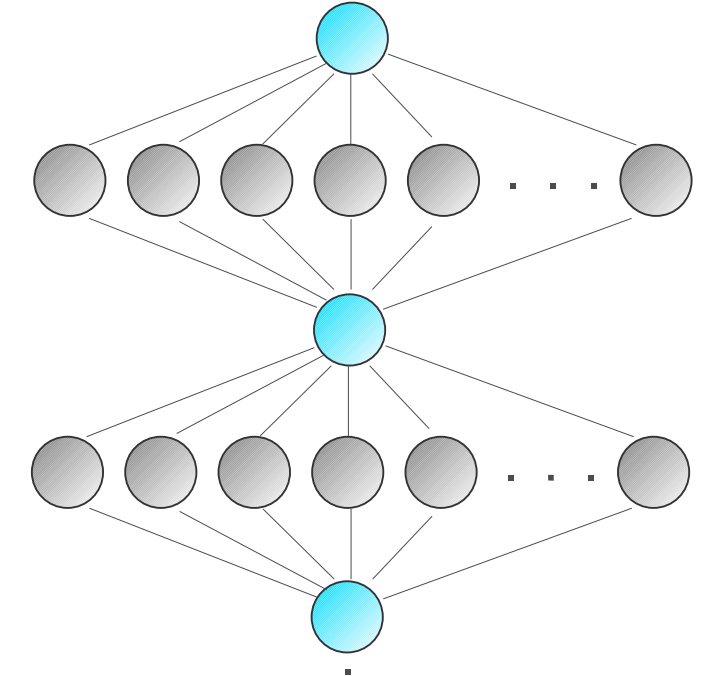

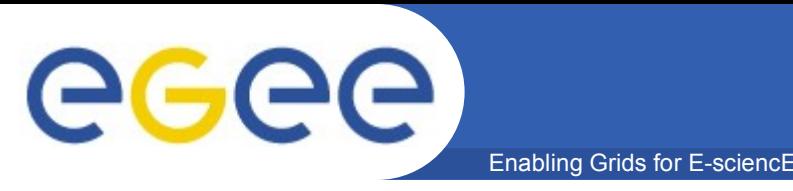

- **Demands for CPU time**
	- If a single 2.8GHz CPU was used, the computation of the orbits of 4 giant planets and 10038 test particles for 1 Gyr would last about 21 years

#### • **Running in Grid**

- Tasks of each sub-simulation divided among 4 users and run in two Grids
	- EGEE: Virtual Organisation for Central Europe 3/4
	- TriGrid (Trinacria Grid Virtual Laboratory) 1/4
- Simulation of 1Gyr was finished in  $\sim$  5 months

# **Results of simulation of 1G year**

Enabling Grids for E-sciencE

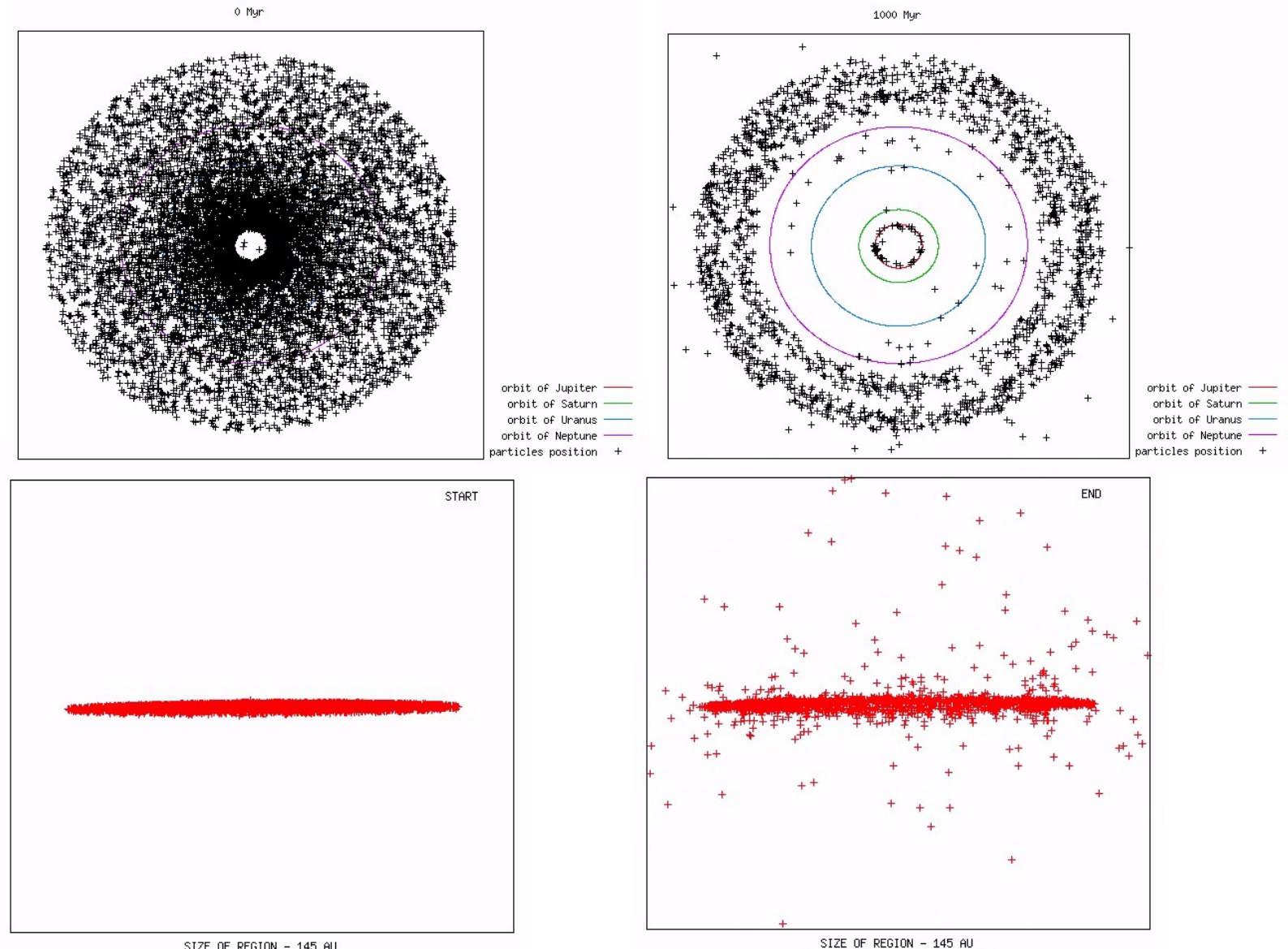

SIZE OF REGION - 145 AU observer's distance = 125 AU

egee

observer's distance =  $125$  AU

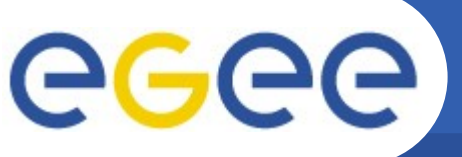

# **Results of simulation of 1G year**

Enabling Grids for E-sciencE

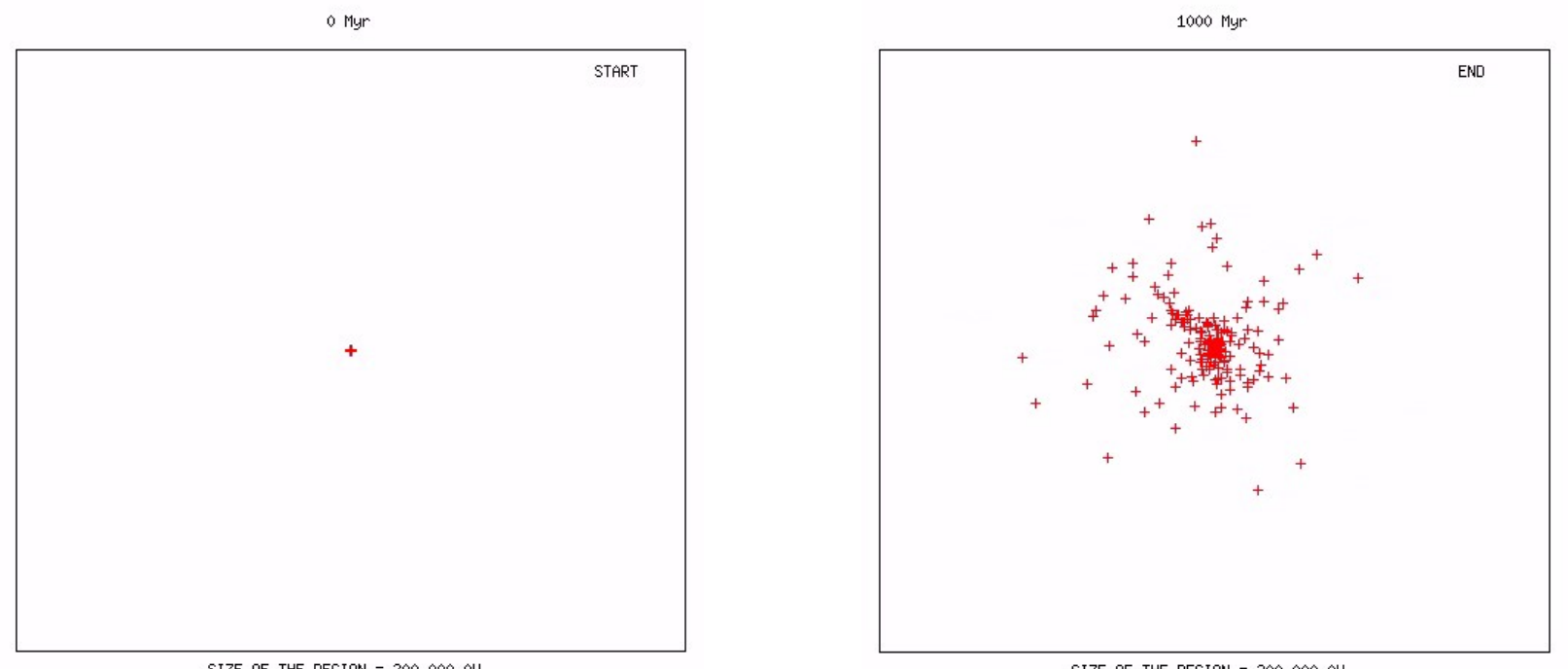

SIZE OF THE REGION = 200 000 AU observer's distance = 225 000 AU SIZE OF THE REGION = 200 000 AU observer's distance = 225 000 AU

#### • **More details about the application**

– Neslušan L. (ne@ta3.sk), Jakubík M. (mjakubik@ta3.sk), Paulech T. (astrotom@savba.sk)

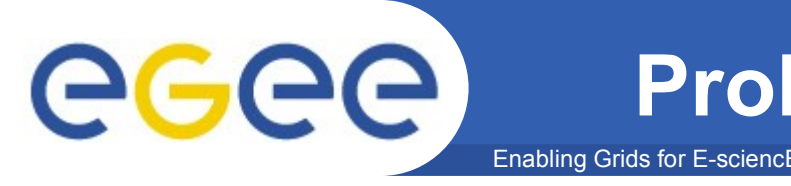

## • **Previous experiment done by users**

– parametric simulation with large number of short term tasks

# • **Throughput**

- Problems with failed jobs
- Jobs stuck in queues at some sites
- Low performance on some worker nodes

## • **Productivity**

- Too much effort needed for managing large number of jobs
- Users needed easy-to-use tools for automatic job management
- Use of Grid should be as simple as possible: prepare input data, start processing, download output

#### • **Fair resources sharing**

– Users wanted to use only a subset of available resources

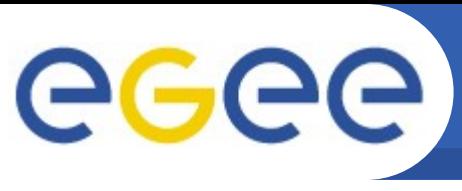

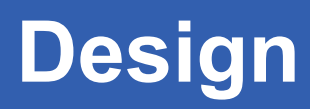

- **Goals**
	- The framework should be as generic as possible reusability
	- To avoid external services only standard EGEE services
	- Based only on technologies available in EGEE
	- Automatic with minimal user interaction
	- As simple as possible to minimise maintenance effort

# • **Existing tools**

– not easy-to-use or too much application specific

## • **Solution used: pilot jobs**

- Concept used in production by some of the virtual organisations in EGEE
- Input data are not associated with job, downloaded when pilot job starts running on worker node
- Failed and waiting jobs do not enter processing they can be simply discarded

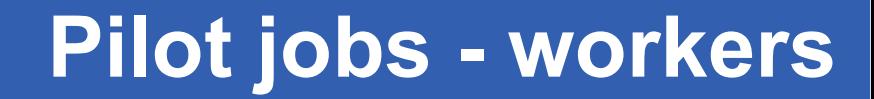

Enabling Grids for E-sciencE

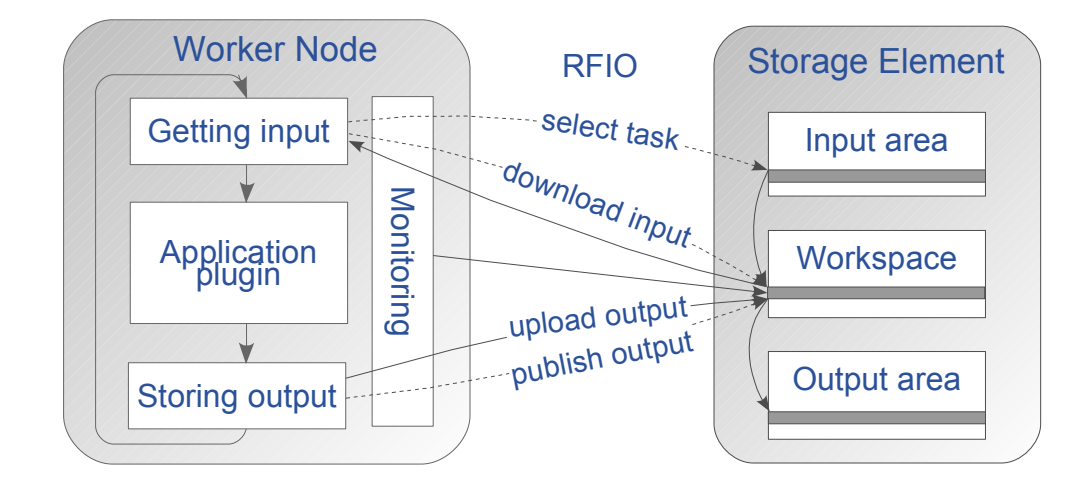

- Pilot jobs on worker nodes are running simulation model in cycle with input datasets obtained from Storage Element
- Monitoring information periodically uploaded to Storage Element heartbeat + progress monitoring

eeee

Enabling Grids for E-sciencE

# **Data flow**

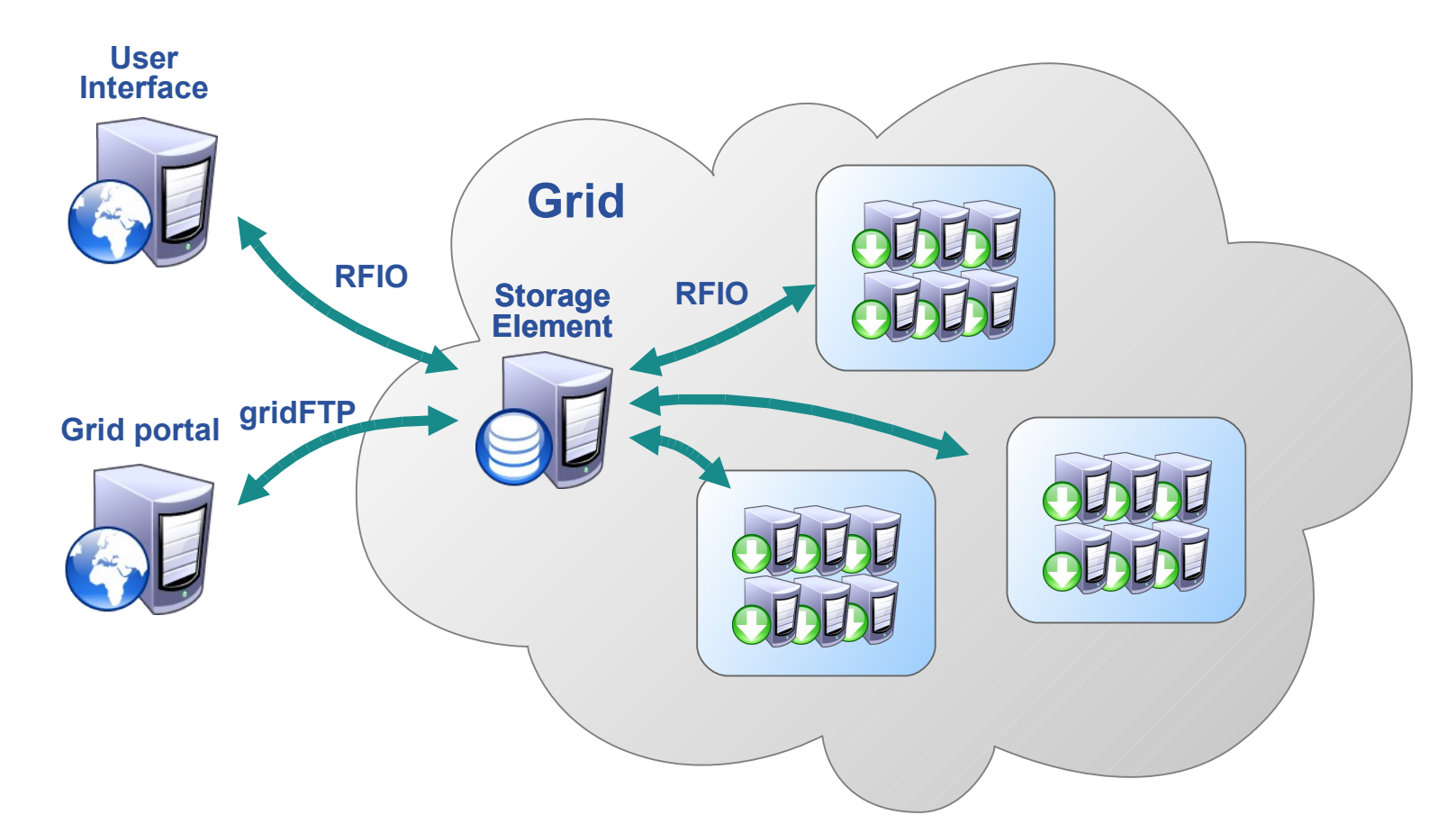

- User prepares input data on User Interface and copies them to working directory on Storage Element
- Status can be easily seen from contents of input and output area – by gridFTP also from Grid portals

GGGG

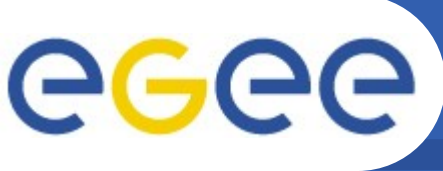

#### Enabling Grids for E-sciencE

### • **Job management script**

- Running in background on User Interface
- Maintaining configured number of active workers
- Failed and waiting workers are cancelled and sites are added to blacklist

## • **Implementation**

- Bourne Shell script easy to modify and customize
- Using job collections it allows to speed up the start-up phase
- Uses lightweight access to files on Storage Element RFIO (Remote File IO Access), with secure authentication using grid certificates

#### • **Interactive access**

- Users needed to identify causes of unexpected behaviour of some jobs, "log in" to worker nodes
- Using tool from Interactive EU Grid project "glogin" interactive session established by worker (works also if WN is on private IP)

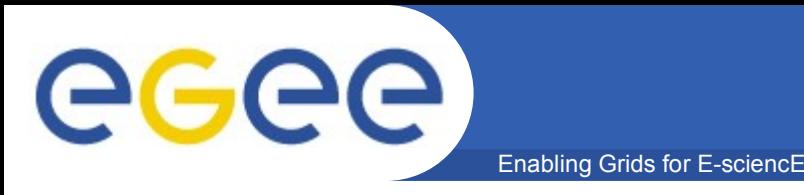

- Users expect that their jobs sent to Grid will succeed failures at the site and middleware level need to be automatically detected and solved by the higher level tools
- It is possible to perform lots of tasks in parameter studies successfully with minimal effort on user side
- Yet another success story for pilot job concept
- Support for porting the application to EGEE was done in the scope of EGEE NA4 activity.

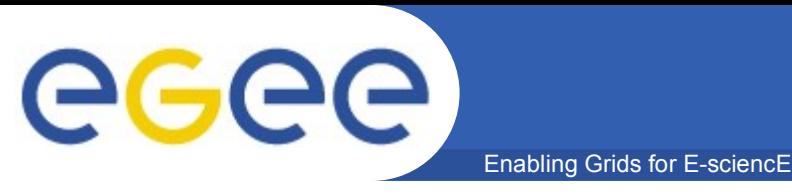

- **Contact:**
	- astalos.ui@savba.sk
- **URL:**
	- http://cvs.ui.sav.sk/twiki/bin/view/EGEE/NA4ParametricSimulations